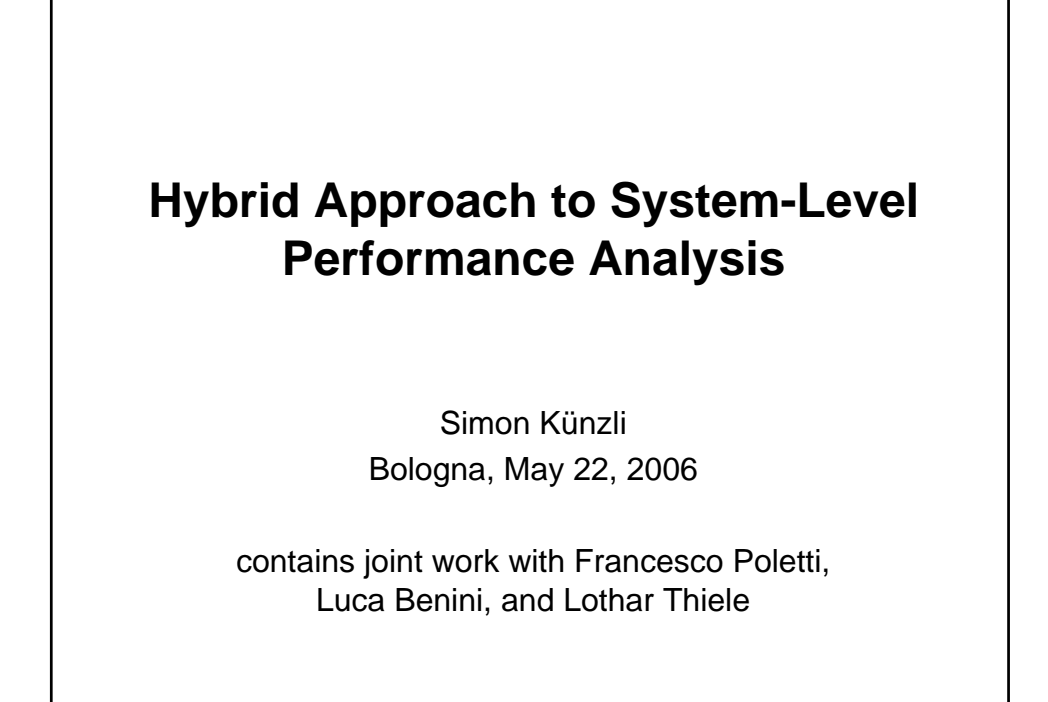

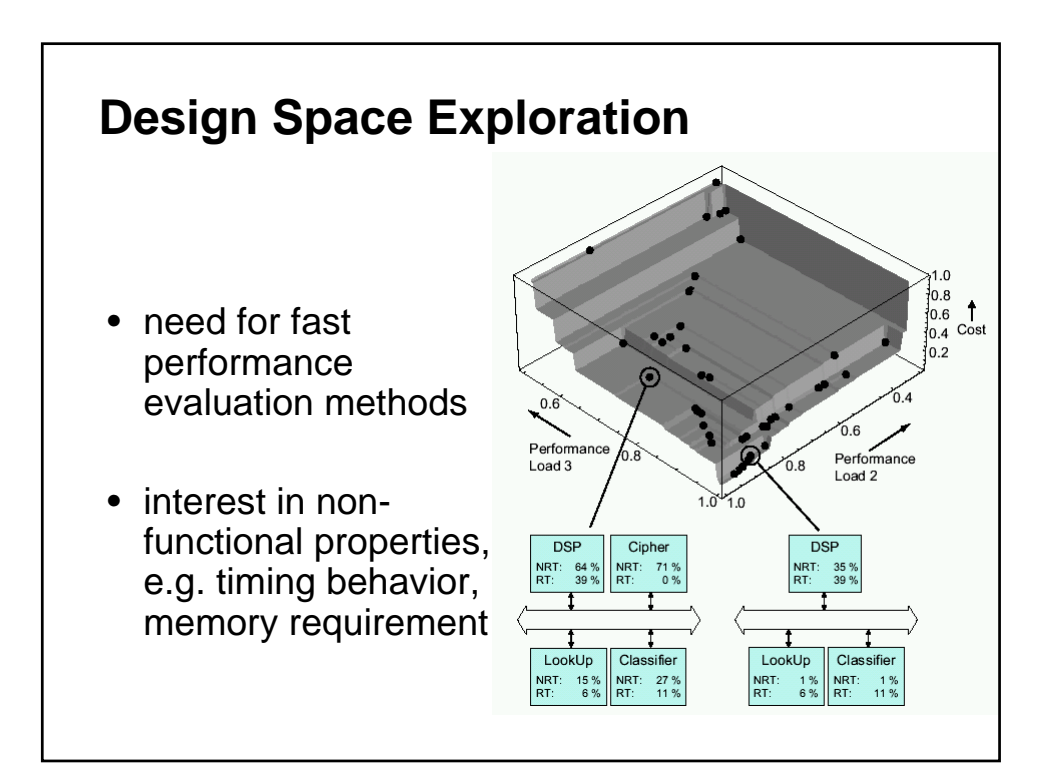

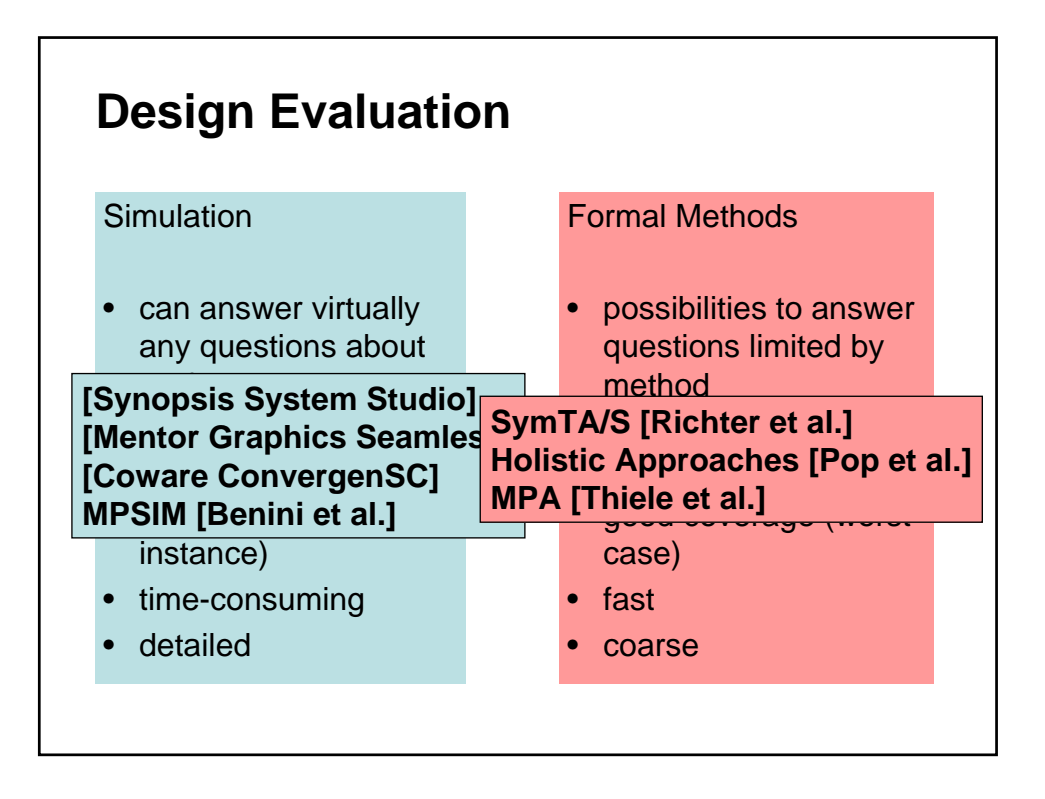

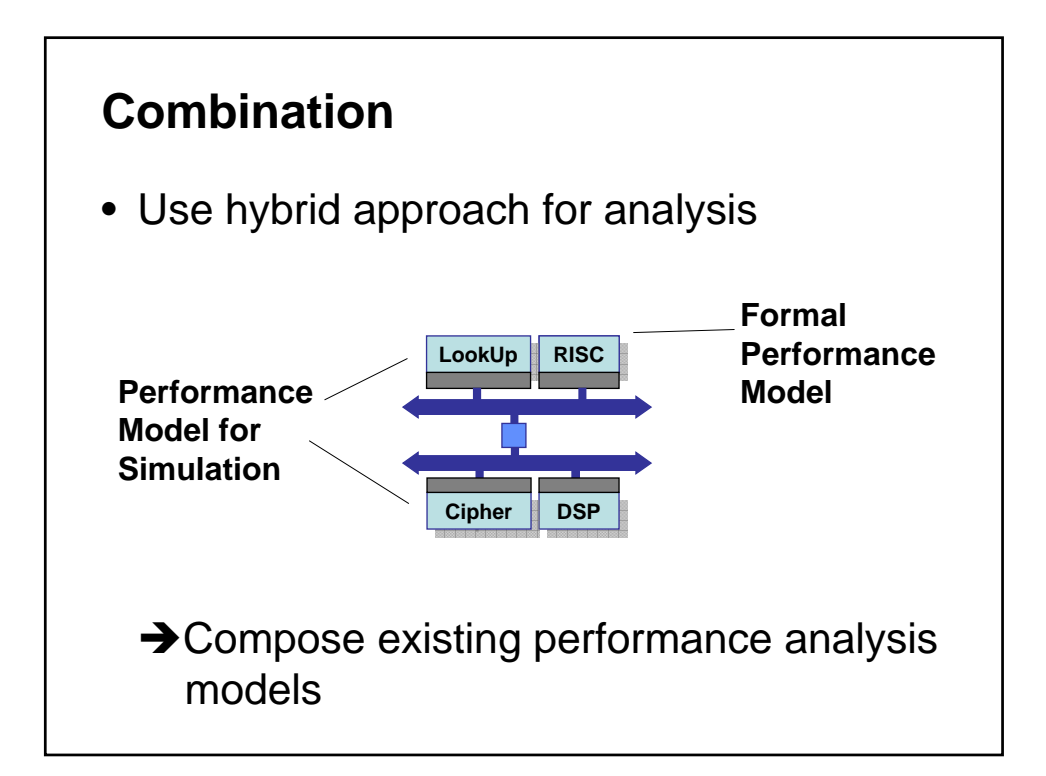

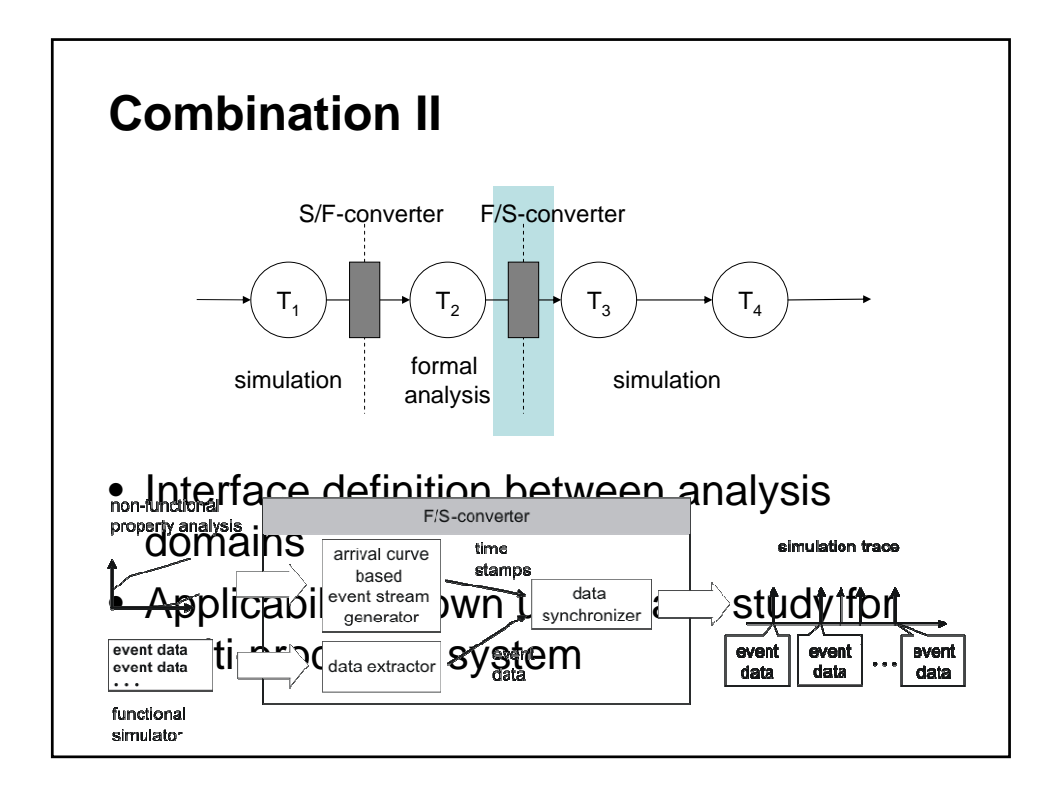

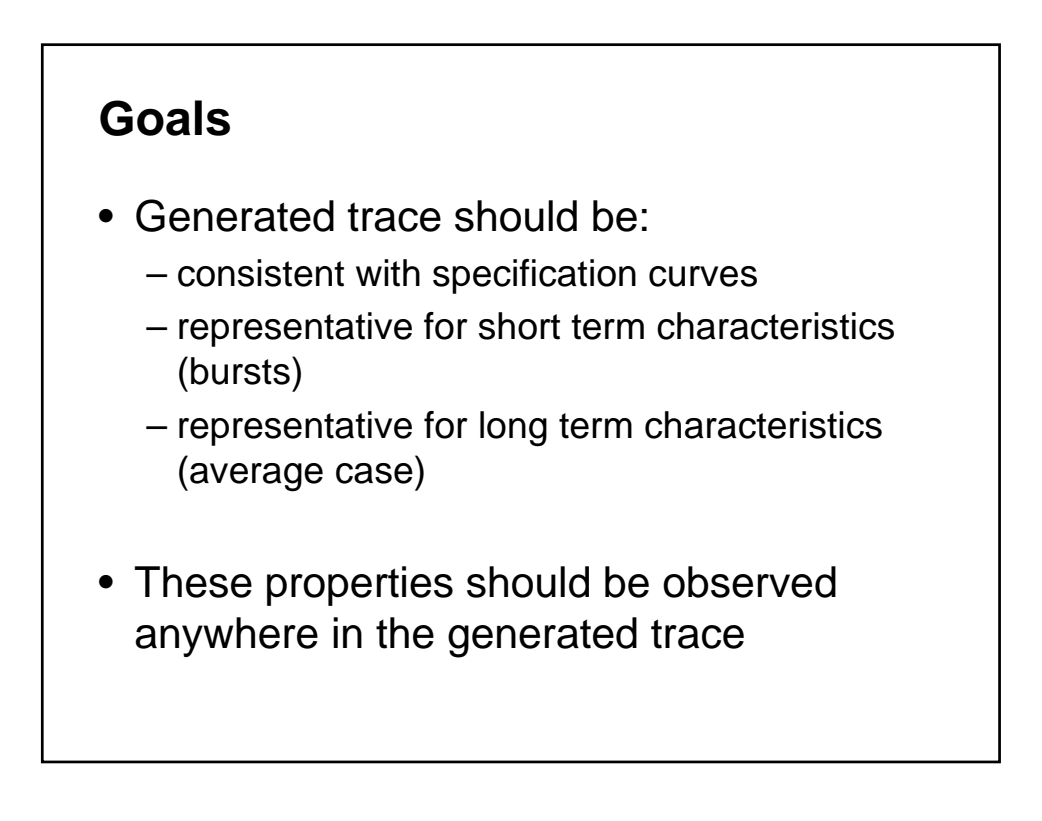

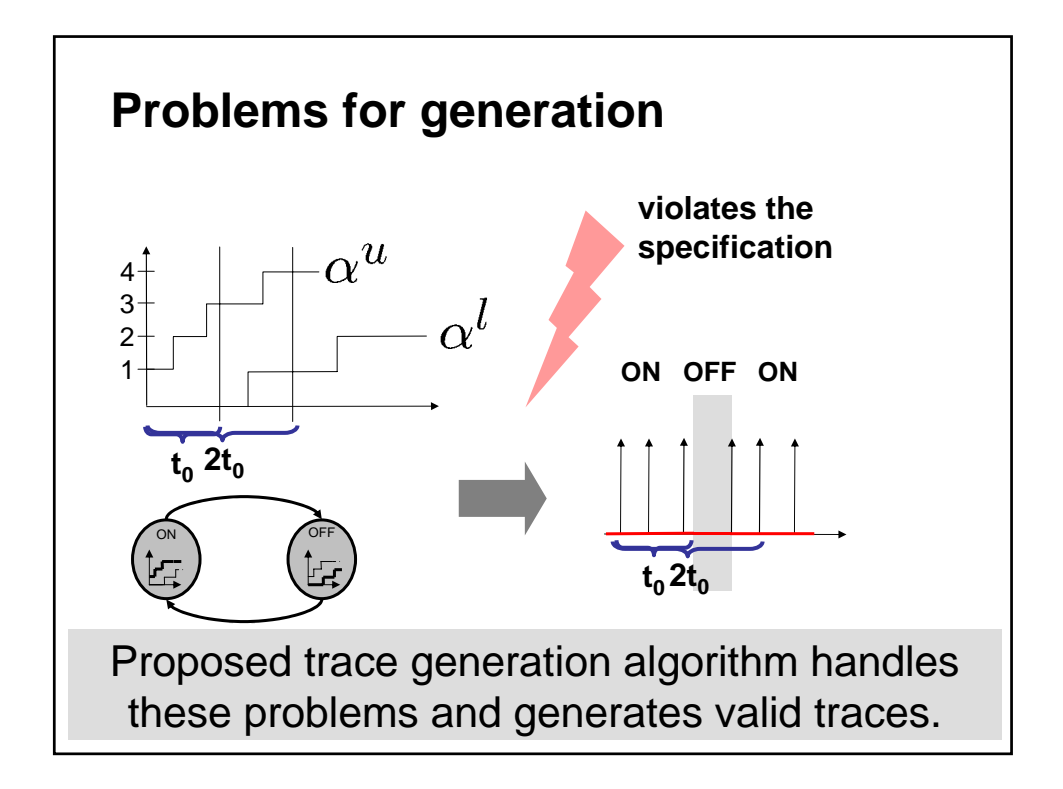

```
/* generate event at time t */
generateEvent(t);
while (!stopGeneration) {
 while ( t < swt ) {
    if (state == 0) {
      if ( canIGenerateNow(t) )
        generate = true;
    }
    else{
      if ( !canIStillWait(t) )
        generate = true;
    }
    if (generate) {
      generateEvent(t);
      updateHistoryWithEvent(t);
    }
    t = t + timeStep;
    generate = false;
  }
  swt = getNextSwitchingTime(t);
 state = (state + 1) mod 2;
}
                                        /* initialize variables */
                                        t = 0;
                                        generate = false;
                                        state = 0;
                                        swt = getNextSwitchingTime(t);
```
## **Goals (revised)**

- Generated trace should be:
	- consistent with specification curves
	- representative for short term characteristics (bursts)
	- representative for long term characteristics (average case)
- These properties should be observed anywhere in the generated trace

**New quality indicator to measure these properties**

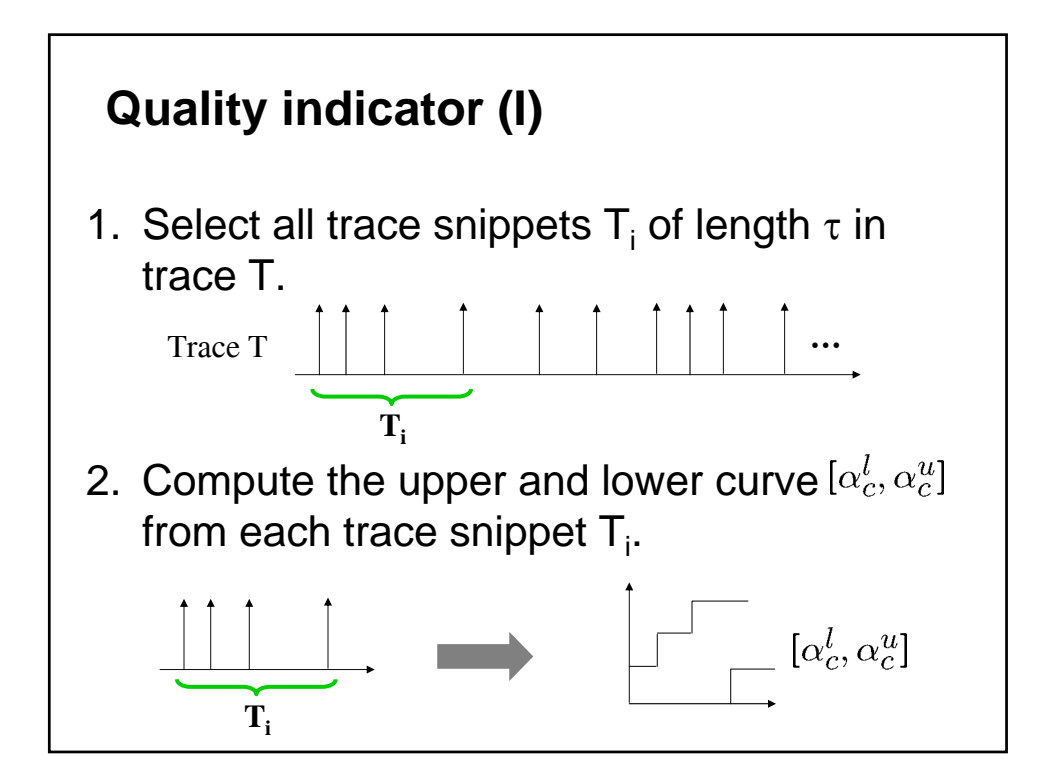

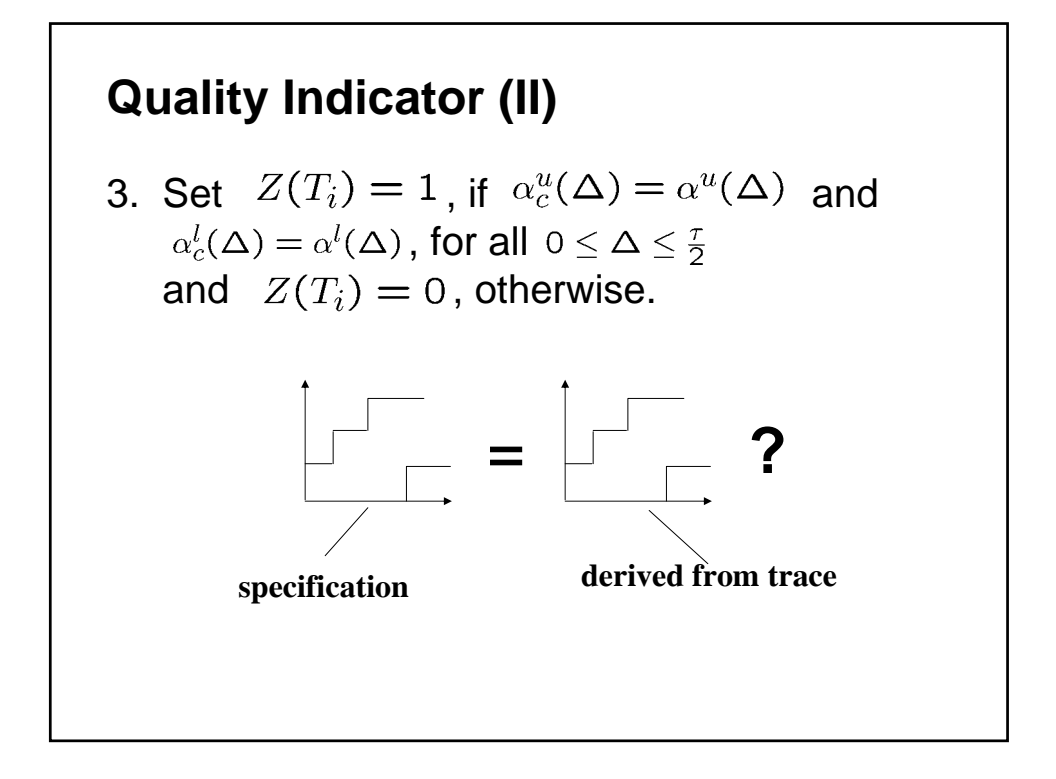

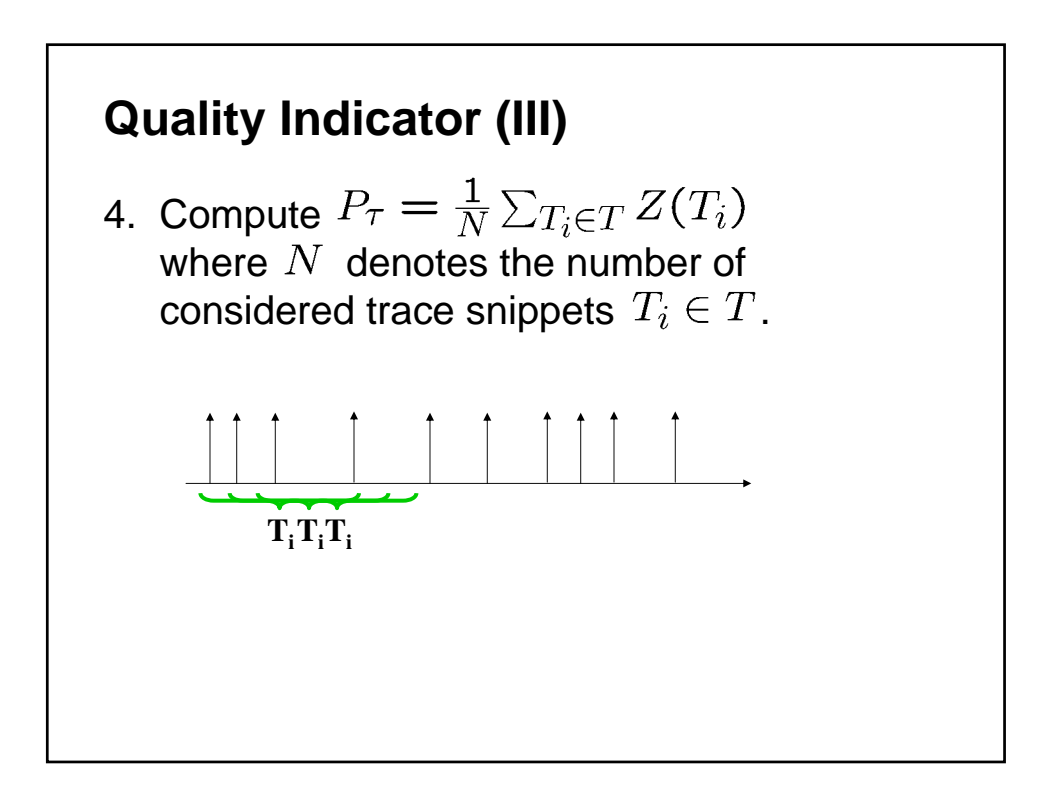

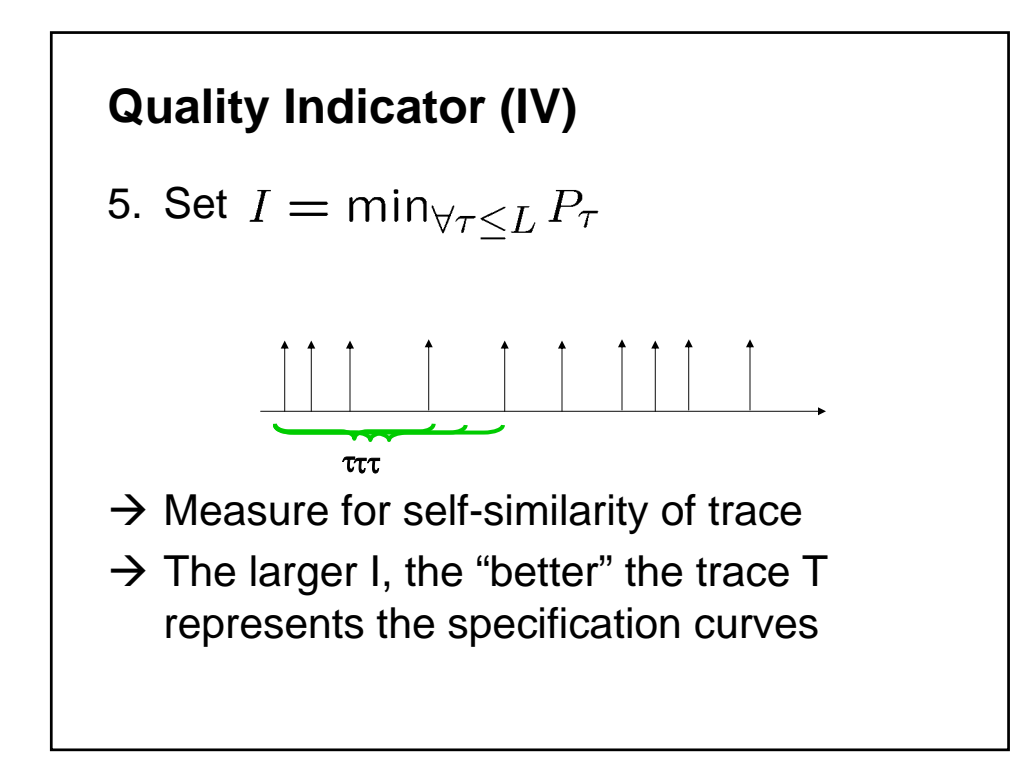

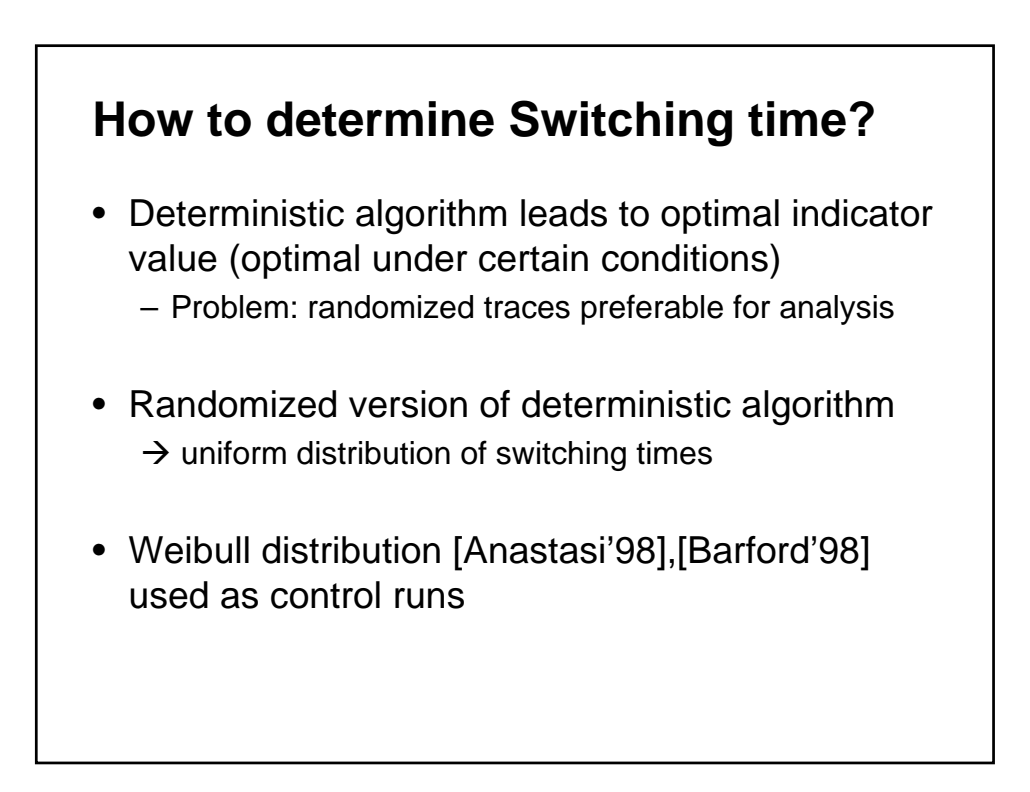

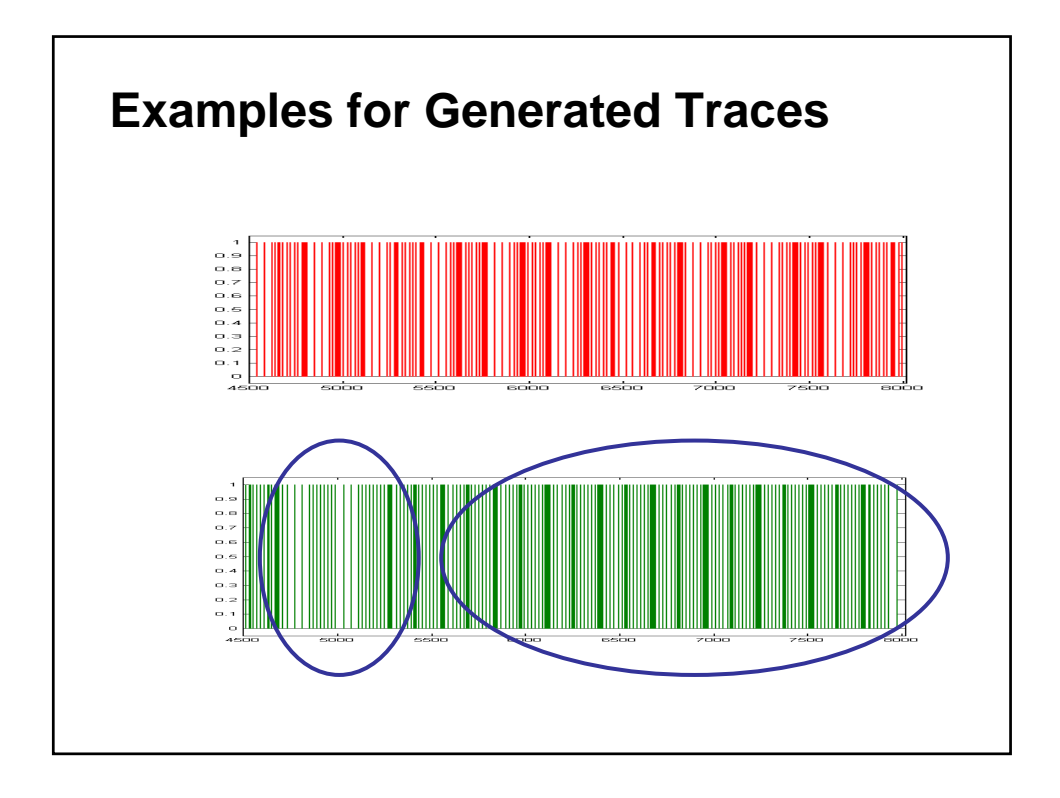

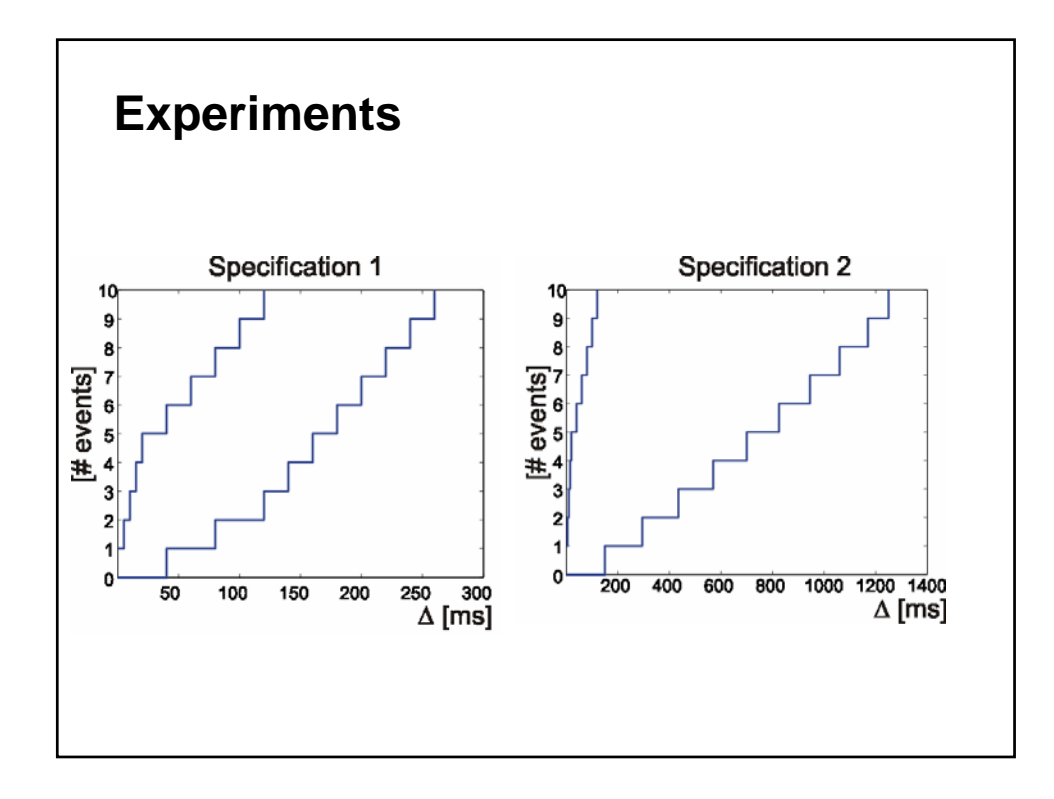

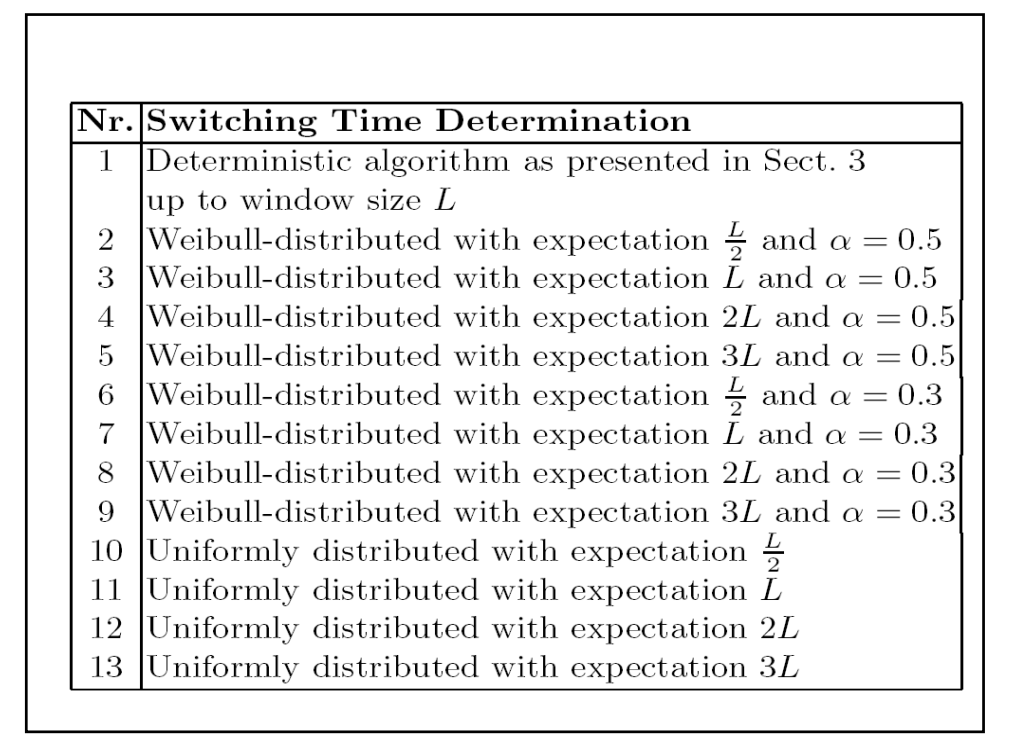

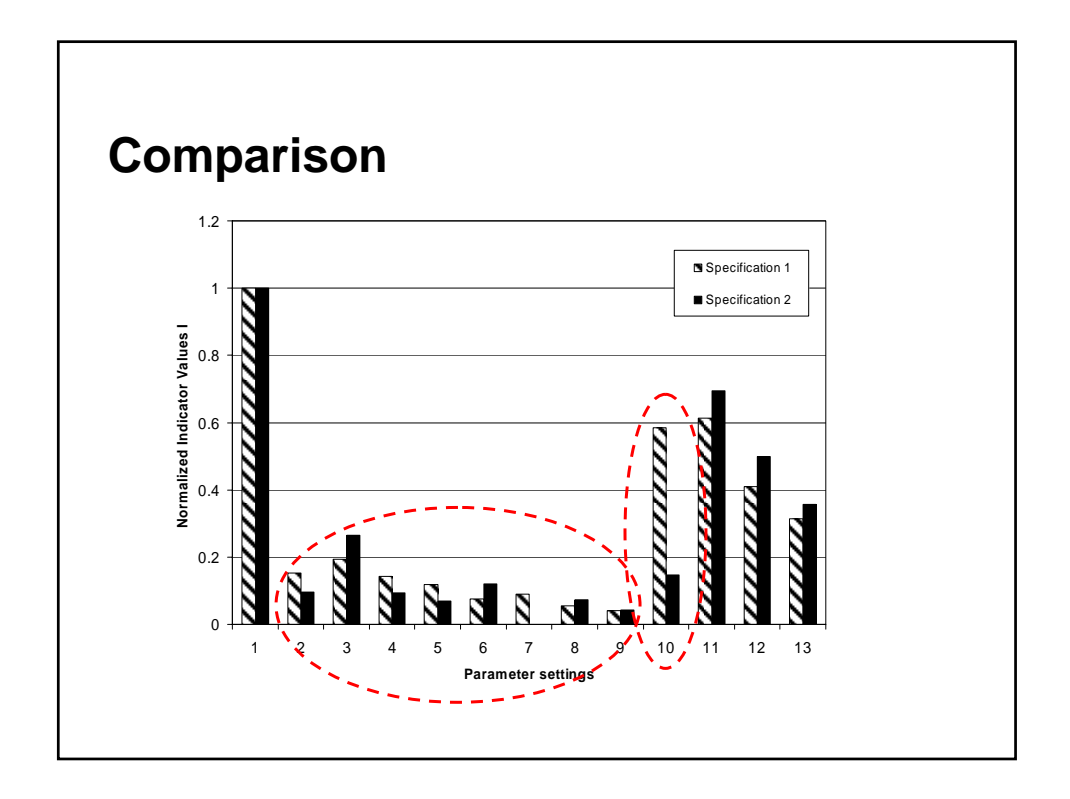

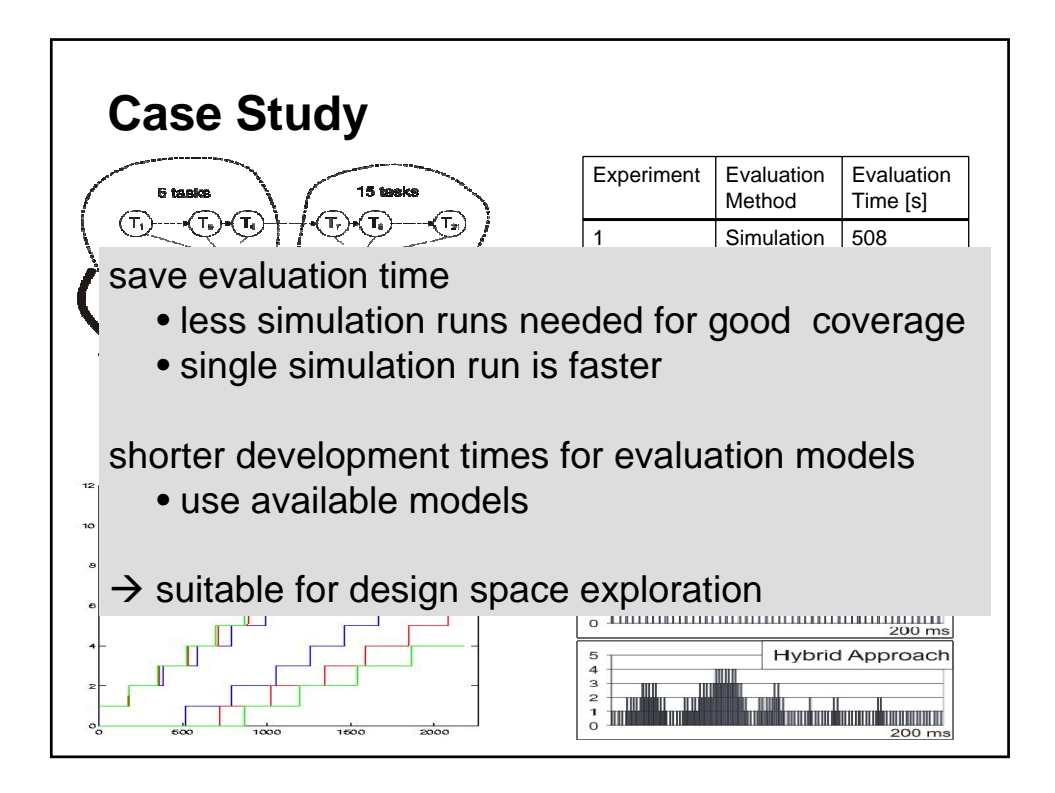

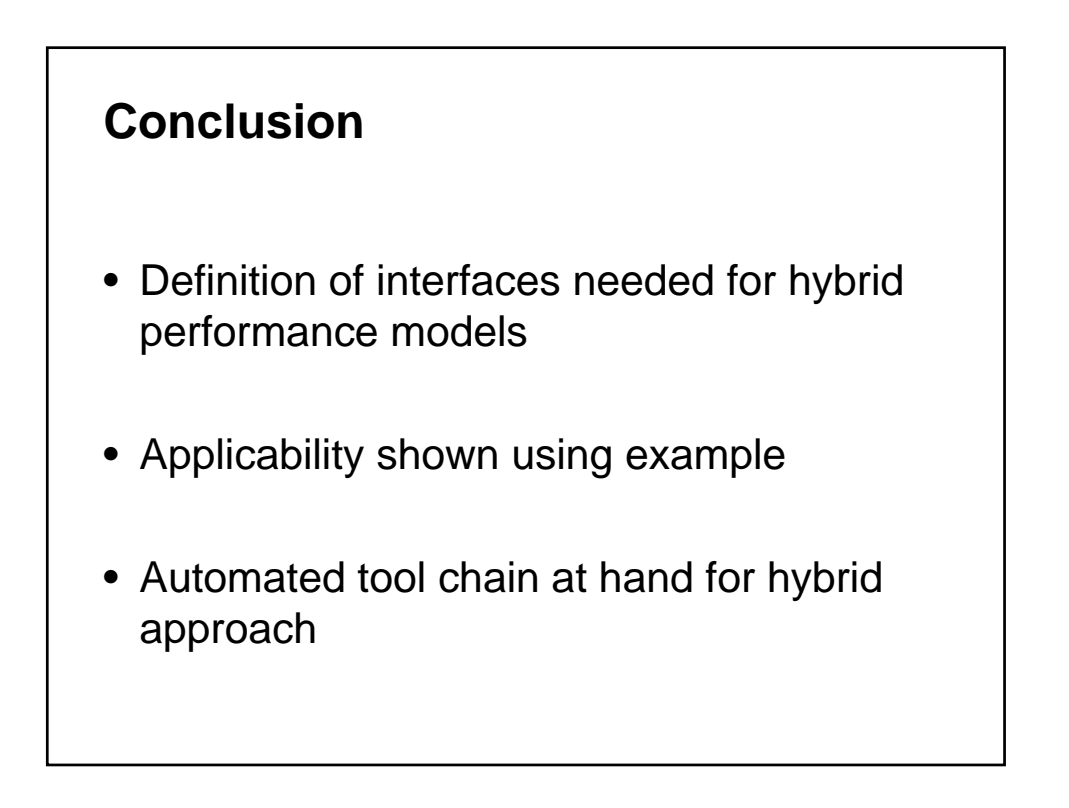